# Nutzungsbedingungen KfW-Online-Banking

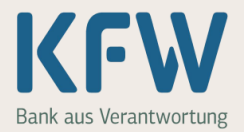

# Nutzungsbedingungen für das KfW-Online-Banking mit PIN und TAN inklusive elektronischer Postkorb

## **1 Leistungsangebot und Zugangsmedien**

Der Kreditnehmer kann das KfW-Online-Banking in dem von der KfW angebotenen Umfang in Anspruch nehmen, wenn er von der KfW einen Benutzernamen (User-ID), eine persönliche Identifikationsnummer (PIN) und gegebenenfalls Transaktionsnummer (TAN) erhalten hat. Die von der KfW mitgeteilte PIN hat der Kreditnehmer nach Erhalt unverzüglich zu ändern.

### **2 Verfahren**

(1) Der Kreditnehmer hat Zugang zum KfW-Online-Banking, wenn er zuvor seine User-ID und seine PIN eingegeben hat. In den von der KfW im Einzelnen angegebenen Fällen hat der Kreditnehmer jeweils zusätzlich eine TAN einzugeben. Eine TAN kann nicht mehr verwenden werden, sobald der Kreditnehmer sie zur Übermittlung an die KfW freigegeben hat.

(2) Die KfW stellt dem Kreditnehmer eine Bedienungsanleitung mit Erläuterung der Nutzungsmöglichkeiten und wichtigen Hinweisen zur Verfügung. Der Kreditnehmer hat die Bedienungsanleitung und die ihm während des Online-Kontaktes angezeigte Benutzerführung zu beachten.

(3) Der Kreditnehmer ist verpflichtet, die technische Verbindung zum KfW-Online-Banking nur über die von der KfW gesondert mitgeteilten Online-Banking-Zugangskanäle herzustellen. Die KfW behält sich vor, den aktuellen Sicherheitsstandard der technischen Verbindung zu ändern. Sie wird den Kreditnehmer hierüber unterrichten, indem sie vorher eine Mitteilung im Internet auf einer geeigneten zentralen Seite (zum Beispiel Login-Seite) veröffentlicht.

### **3 Elektronischer Postkorb**

(1) In dem elektronischen Postkorb werden dem Kreditnehmer persönliche Dokumente online zur Verfügung gestellt. Der Kreditnehmer kann sich die Unterlagen online ansehen, herunterladen, ausdrucken und archivieren. Die Dokumentenauswahl kann von der KfW jederzeit erweitert oder verringert werden. Die KfW wird den Kreditnehmer hierüber informieren.

(2) Der Kreditnehmer verzichtet durch die Nutzung des elektronischen Postkorbs nach Maßgabe dieser Bedingungen ausdrücklich auf den postalischen Versand hinterlegter Dokumente. Auch bei Nutzung des elektronischen Postkorbs ist die KfW berechtigt, die hinterlegten Dokumente weiterhin postalisch oder auf eine andere Weise dem Kreditnehmer zuzustellen, wenn dies gesetzliche Vorgaben erforderlich machen oder es aufgrund anderer Umstände (zum Beispiel vorübergehender Ausfall des elektronischen Postkorbs) zweckmäßig ist.

(3) Der Kreditnehmer verpflichtet sich, den elektronischen Postkorb regelmäßig auf neu hinterlegte Dokumente zu prüfen. Er kontrolliert die in dem elektronischen Postkorb hinterlegten Dokumente auf Richtigkeit und Vollständigkeit. Beanstandungen sind der Bank unverzüglich, spätestens jedoch drei Monate nach Zugang und aus Beweisgründen schriftlich mitzuteilen.

(4) Die KfW garantiert die Unveränderbarkeit der Daten in dem elektronischen Postkorb, sofern die Daten innerhalb des elektronischen Postkorbs gespeichert oder aufbewahrt werden. Werden Dokumente außerhalb des elektronischen Postkorbs gespeichert, aufbewahrt oder in veränderter Form im Umlauf gebracht, übernimmt die KfW hierfür keine Haftung.

Stand: 09/2012 • Bestellnummer: 600 000 2670 KfW • Palmengartenstraße 5-9 • 60325 Frankfurt • Telefon: 069 7431-0 • Fax: 069 7431-2944 • www.kfw.de Infocenter • Telefon: 0800 539 9003 (kostenfrei) • Fax: 069-7431-9500 Seite 1 von 3

# Nutzungsbedingungen KfW-Online-Banking

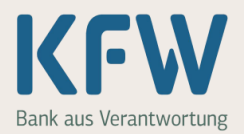

(5) Die KfW speichert die im elektronischen Postkorb enthaltenen Dokumente im Rahmen der gesetzlichen Aufbewahrungsfristen. Nach Ablauf dieser Fristen entfernt die KfW die betroffenen Dokumente, ohne dass der Kreditnehmer hierüber gesondert Nachricht erhält.

### **4 Auftragserteilung und Freigabe von Erklärungen**

(1) Erklärungen des Kreditnehmers (zum Beispiel Änderungsaufträge oder Kontostandsabfragen) sind abgegeben, wenn er sie zur Übermittlung abschließend freigegeben hat. Bei Vorgängen, die der Eingabe einer TAN bedürfen, ist die Freigabe der TAN maßgebend.

(2) Der Kreditnehmer hat alle von ihm eingegebenen Daten auf Vollständigkeit und Richtigkeit zu überprüfen.

### **5 Auftragsbearbeitung**

Mittels KfW-Online-Banking erteilte Aufträge werden von der KfW im Rahmen des ordnungsgemäßen Arbeitsablaufes bearbeitet.

### **6 Rückruf und Änderungen von Aufträgen**

Der Rückruf oder die Änderung von Aufträgen kann nur außerhalb des KfW-Online-Banking erfolgen, es sei denn, die KfW sieht eine solche Möglichkeit innerhalb des KfW-Online-Banking ausdrücklich vor. Die KfW kann einen Rückruf oder eine Änderung nur beachten, wenn ihr diese Nachricht so rechtzeitig zugeht, dass ihre Berücksichtigung im Rahmen des ordnungsgemäßen Arbeitsablaufes möglich ist.

# **7 Geheimhaltung der PIN und TAN**

(1) Der Kreditnehmer hat dafür Sorge zu tragen, dass keine andere Person Kenntnis von der PIN und den TAN erlangt. Jede Person, die die PIN und - falls erforderlich - eine TAN kennt, hat die Möglichkeit, das KfW-Online-Banking-Leistungsangebot zu nutzen. Insbesondere Folgendes ist zur Geheimhaltung der PIN und TAN zu beachten:

- PIN und TAN dürfen nicht elektronisch gespeichert oder in anderer Form notiert werden,
- die dem Kreditnehmer zur Verfügung gestellte TAN-Liste ist sicher zu verwahren,
- bei Eingabe einer PIN und TAN ist sicherzustellen, dass Dritte diese nicht ausspähen können.

(2) Stellt der Kreditnehmer fest, dass eine andere Person von seiner PIN oder von einer TAN oder von beiden Kenntnis erhalten hat oder besteht zumindest der Verdacht einer derartigen Kenntnisnahme, so ist der Kreditnehmer verpflichtet, unverzüglich seine PIN zu ändern beziehungsweise die noch nicht verbrauchten TAN zu sperren. Sofern ihm dies nicht möglich ist, hat er die KfW unverzüglich zu benachrichtigen. In diesem Fall wird die KfW den Online-Banking-Zugang des Kreditnehmers sperren.

Die KfW haftet ab dem Zugang der Sperrnachricht für alle Schäden, die aus einer Nichtbeachtung der Sperre entstehen.

# **8 Änderung der PIN**

Der Kreditnehmer ist berechtigt, seine PIN unter Verwendung einer TAN jederzeit zu ändern. Bei Änderung der PIN wird seine bisherige PIN ungültig.

# Nutzungsbedingungen KfW-Online-Banking

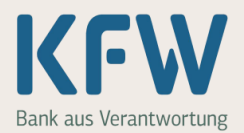

#### **9 Sperre des KfW-Online-Banking**

(1) Wird dreimal hintereinander eine falsche PIN eingegeben, so sperrt die KfW den Online-Banking-Zugang des Kreditnehmers.

(2) Werden dreimal hintereinander falsche TAN eingegeben, so werden alle noch nicht verbrauchten TAN gesperrt.

(3) Die KfW wird den Online-Banking-Zugang zum Konto sperren, wenn der Verdacht einer missbräuchlichen Nutzung des Kontos über den Online-Banking-Zugang besteht. Sie wird den Kreditnehmer hierüber außerhalb des Online-Banking informieren.

(4) Die KfW wird den Online-Banking-Zugang des Kreditnehmers auf Wunsch des Kreditnehmers sperren.

(5) In allen in Absatz 1 bis Absatz 4 genannten Fällen kann die Sperre nicht mittels des KfW-Online-Banking aufgehoben werden. Der Kreditnehmer sollte sich mit der KfW in Verbindung setzen.

#### **10 Änderungen der Nutzungsbedingungen**

(1) Änderungen der Nutzungsbedingungen werden dem Kreditnehmer entweder schriftlich oder durch Hinterlegung im elektronischen Postkorb übermittelt. Eine Übermittlung durch Hinterlegung im elektronischen Postkorb setzt voraus, dass der Kreditnehmer die Änderungen in lesbarer Form drucken oder archivieren kann.

(2) Die Änderungen gelten als genehmigt, wenn der Kreditnehmer

- ihnen nicht binnen drei Monaten nach Zugang schriftlich widerspricht, oder
- nach Zugang des KfW-Online-Banking durch die Abgabe von Erklärungen gemäß Ziffer 4 nutzt. Auf diese Folge wird die KfW den Kreditnehmer bei der Bekanntgabe besonders hinweisen.

#### **11 Anwendbares Recht**

Auf die Geschäftsbeziehung zwischen dem Kreditnehmer und der KfW findet deutsches Recht Anwendung, es sei denn, dieses verweist auf eine ausländische Rechtsordnung.